附件二

## 彰化縣明倫國中 **110** 學年度 **1** 學期

## 特殊教育【身心障礙類】觀課紀錄表

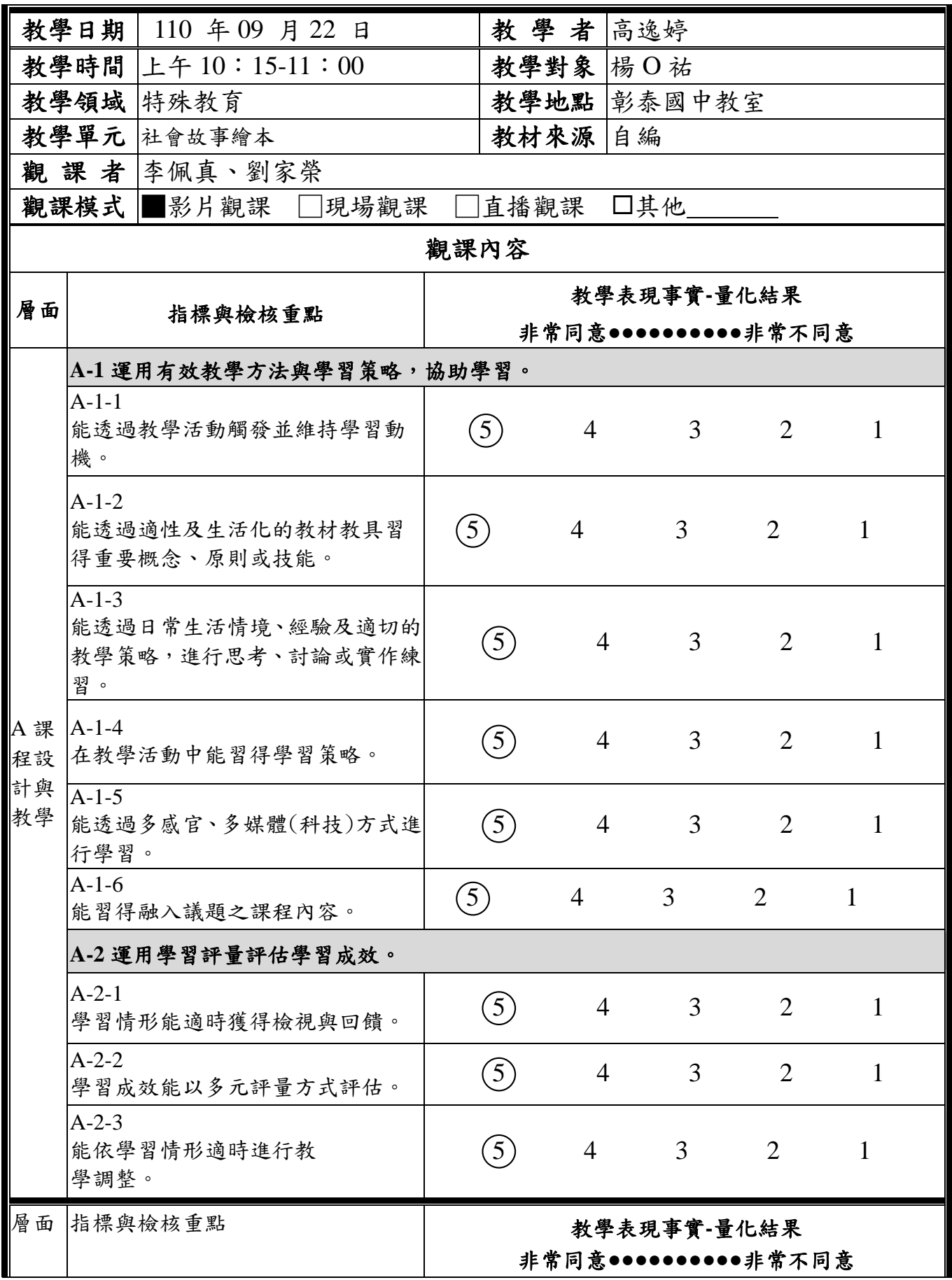

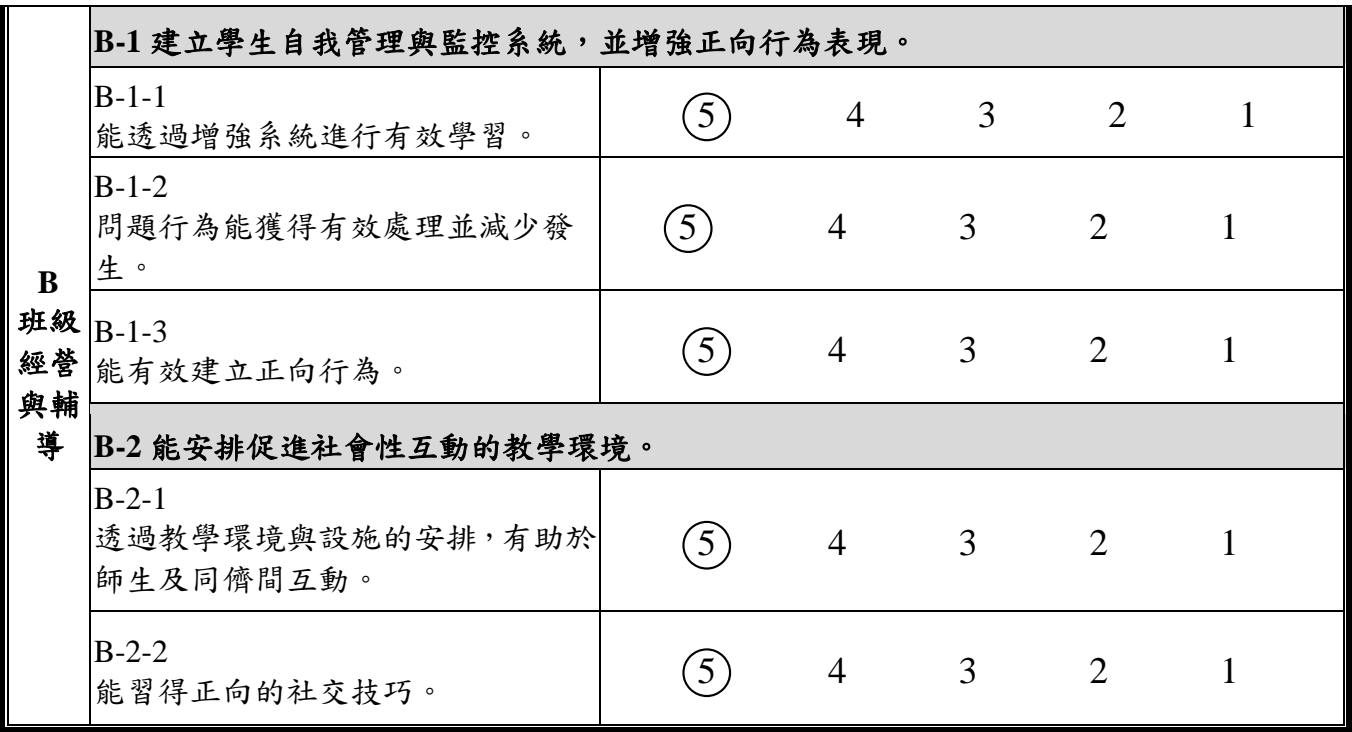

附件三

綜合意見:

學習策略中可增加動態遊戲及互動。

課堂教學優點:

1. 與學生的互動良好,並能適時引導方向。

2. 不時提醒孩子下一步驟進行。

3. 多元化教學,讓孩子較不會分心。

4. 師生默契佳,互動表現佳。

★本表為建議參考使用,授權學校自行增刪調整

附件四

彰化縣明倫國中公開授課議課成果記錄表

| 授課教師:<br>高逸婷     任教年級:七年級         | 任教領域/科目:巡迴輔導(情障)                      |
|-----------------------------------|---------------------------------------|
| 觀課教師: 李佩真、劉家榮                     |                                       |
| 觀課日期: 110 年 09 月 22<br>日          |                                       |
|                                   | 教學者分享授課心得:(如說明教學設計理念、學生學習重點、授課心得…)    |
|                                   |                                       |
|                                   | 1. 透過故事情境設計引導,能在個別環節對話中帶入人際關係學習重點,並適時 |
|                                   | 分析人物腳色情緒及環境因素,在討論過程中提供社會適應的適當方法,讓學生   |
| 於潛移默化中習得。                         |                                       |
|                                   |                                       |
|                                   | 二、 觀課者回饋觀課心得:(如從學習目標探究教師教學與學生學習情況、學生學 |
| 習表現和教材連結情況回饋、回應教學者關切的焦點、分享觀課的學習…) |                                       |
| 1. 建議於學習策略中可增加動態遊戲及互動。            |                                       |
| 2. 與學生的互動良好,並能適時引導方向。             |                                       |
| 3. 不時提醒孩子下一步驟進行。                  |                                       |
| 4. 多元化教學,讓孩子較不會分心。                |                                       |
| 5. 師生默契佳,互動表現佳。                   |                                       |
|                                   |                                       |
|                                   |                                       |
|                                   |                                       |
|                                   |                                       |
|                                   |                                       |
|                                   |                                       |
|                                   |                                       |
|                                   |                                       |
|                                   |                                       |
|                                   |                                       |
|                                   | 市道道                                   |
|                                   | $\mathbf{C}$                          |
| <b>CEERING</b>                    | $n$ $\sim$                            |
|                                   |                                       |
|                                   |                                       |
|                                   |                                       |
| 教師引導學生發想故事<br>說明:                 | 學生繪製故事繪本<br>說明:                       |

\*\*表格不敷使用請自行增加 Mail:hillopei0302@hotmail.com